## **Statement on setup of system users upon execution of consent of the Specialized Depositary to manage resources**

Table 1.1

## **List of Users of the Specialized Depositary's System**

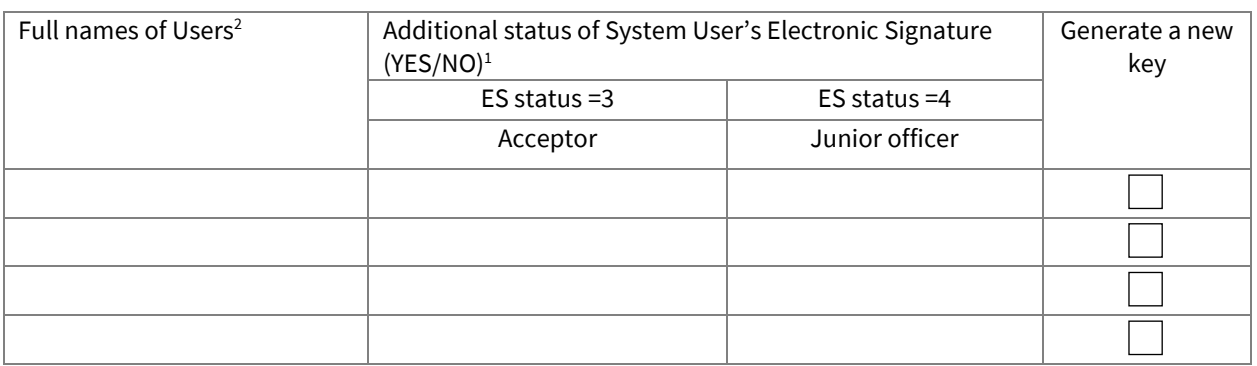

#### Table 1.2

### **List of the Client's electronic documents additionally signed by the Specialized Depositary's officer**

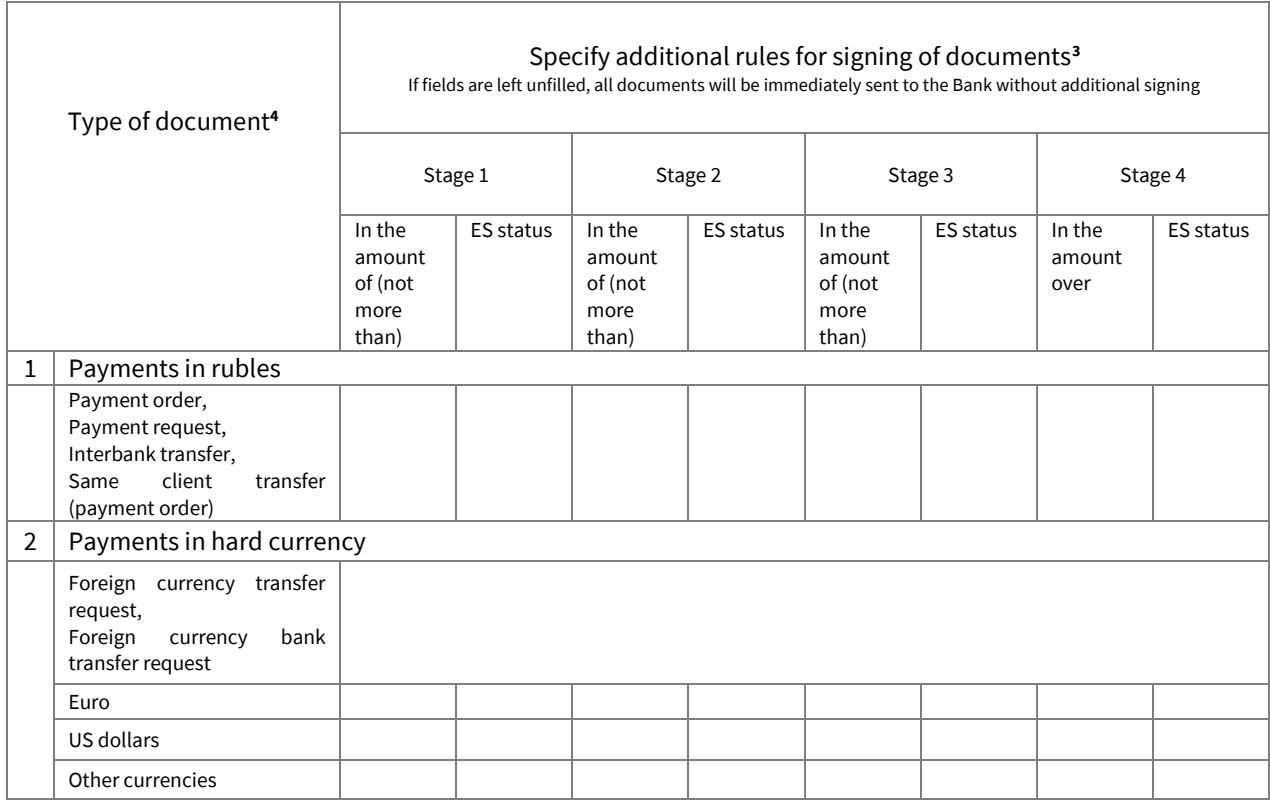

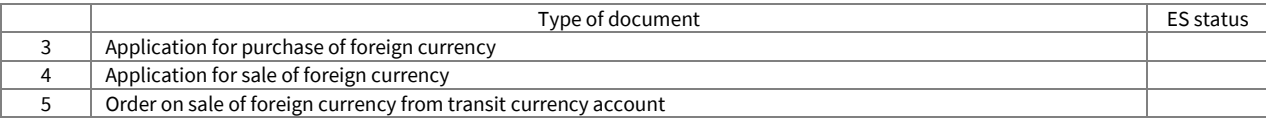

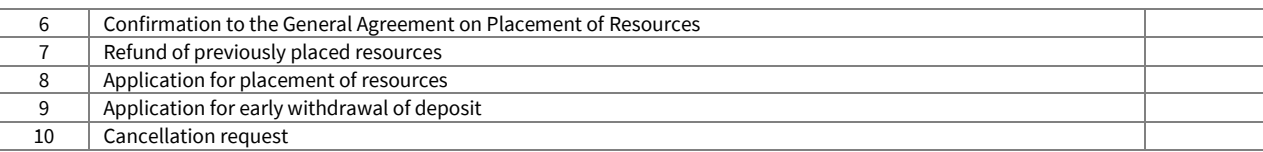

#### Table 1.3

### **List of Client-managed accounts regarding which Special Depositary's authorized representative gives consent to transactions by signing Client's Electronic Document with Electronic Signature**

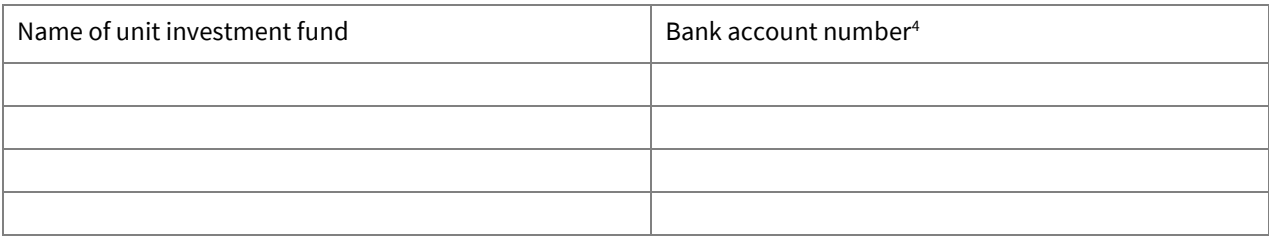

#### Table 1.4

### **List of Client-managed accounts regarding which Special Depositary's authorized representative gives consent to manage retirement pension savings by signing Client's Electronic Document with Electronic Signature**

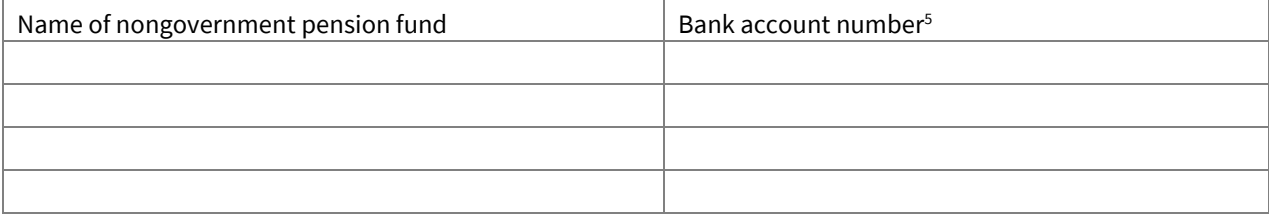

### Table 1.5

# **List of transit accounts<sup>6</sup> regarding which Special Depositary's authorized representative gives consent to Client to withdraw funds in payment for investment units by signing Client's Electronic Document with Electronic Signature**

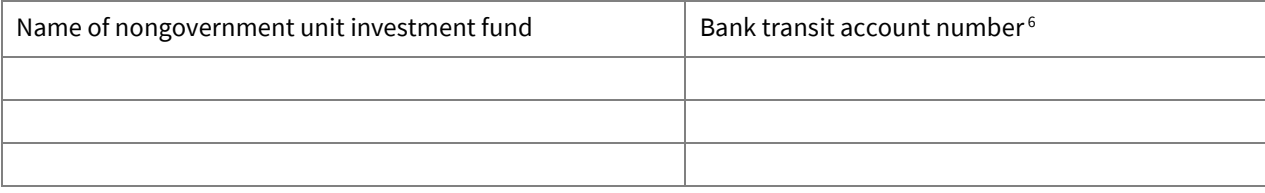

Note 1: In case it is necessary to forward an Electronic Document directly to the Bank, leave boxes with ES additional status and additional rules for signing of documents unfilled. Insert only full names of System Users. All System Users will enjoy equal rights to sign Electronic Documents. If it is necessary to divide the rights of signature for different System Users and different types of documents, Tables 1.1. and 1.2. shall be filled out in full.

Note 2:

In addition to the full name of a User, Table 1.1. may provide for limitation of a User's functions in operation of the System. For example:

Exclusively the right to operate particular settlement accounts or types of electronic documents;

Exclusively the right to view documents;

or

or

Exclusively the right to generate payment documents and the right to view documents.

Note 3: Table 1.2 carries additional statuses of System User's electronic signature specified in Table 1.1 (3 – Acceptor, 4 – Junior Officer). If no status is specified, it is understood that any System User may send such type

of Electronic Document to the Bank for execution. Column In the amount of (not more than) shall carry the maximum amount stated in the Electronic Document, which may be signed by the System Users with different statues of Electronic Signature. A blank column means absence of limitation of amount.

Note 4: Bank account number means the number of the account opened with the Bank in the name of the Client acting as a trust manager, in which assets of unit investment funds/retirement pension savings are recorded.

Note 5: Retirement pension savings mean a total amount of resources placed by the Pension Fund of the Russian Federation or nongovernment pension fund in the Client's trust management in accordance with Federal Law No.111-FZ of July 24, 2002 On Investment of Resources for Financing of Funded Component of Retirement Pension in the Russian Federation and Federal Law No.75-FZ of May 7, 1998 On Nongovernment Pension Funds.

Note 6: Client's transit account means a bank account opened with the Bank in the name of the Client in the meaning defined by Federal Law No.156-FZ of November 29, 2001 On Investment Funds. The said account is intended for recording of funds transferred in payment for investment units of one unit investment fund.

Contact telephone numbers for addressing technical and organizational aspects of operation of the System:

### On behalf of the Bank

System Users support desk. For Moscow: (495) 937-75-00 For regions: 8 (800) 770-75-00

Operating hours of the System Users support desk are posted at the web-site of the Bank at[: www.rosbank.ru.](http://www.rosbank.ru/)

On behalf of the Client

Full name

Telephone

Email

On behalf of the Client of the Specialized Depositary

Full name

Telephone

Email

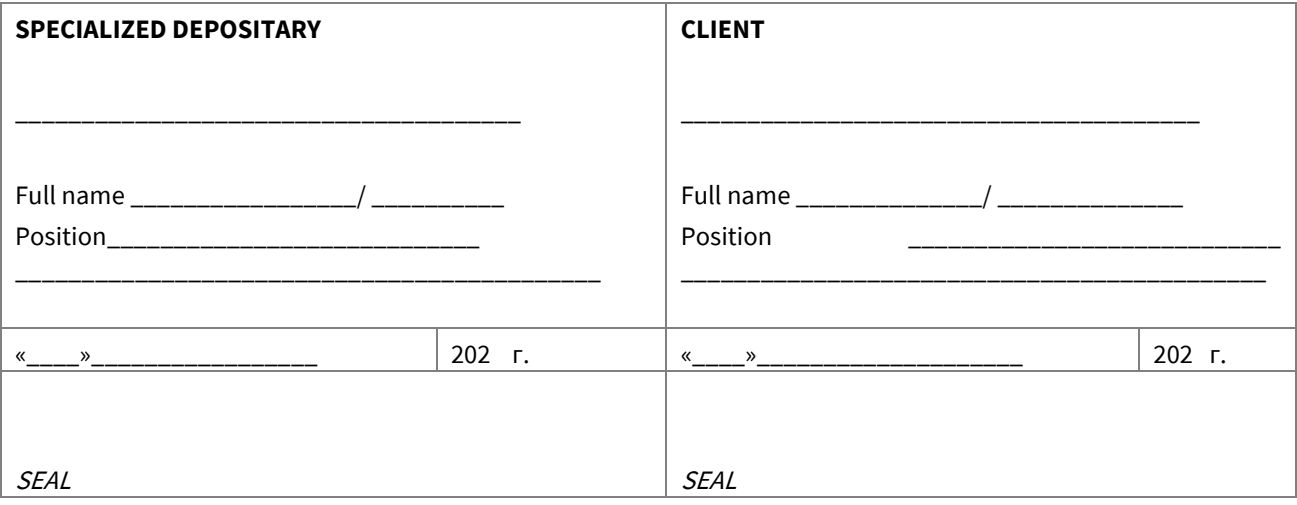

Accepted by the Bank:

Full name  $\qquad \qquad /$ Position

 $\frac{u}{20}$   $\frac{v}{20}$ 

SEAL